# **How to Format a ČSŠVK Paper**

Jožko Mrkvička $1*$ Andulka Šafářová<sup>2†</sup> Supervisor: Hugo Školiteľ<sup>2‡</sup>

<sup>1</sup> Institute, FMFI UK, Mlynská Dolina, 842 48 Bratislava, Slovakia  $2$  Institute, MFF UK, Ke Karlovu 3, 121 16 Praha 2, Czech Republic

### **Abstract**

This template-file provides the information on how to format a paper to be submitted for ČSŠVK conference. It also can be used as a read-to-modify document.

**Keywords:** Keyword 1, Keyword 2, ... , Keyword 3, Keyword 4, Keyword 5, ..., up to Keyword 10

# **1 Page style**

Do NOT change predefined page size and margins. Do NOT change predefined styles or add empty

lines in order to make your document "look better". Do NOT write titles (e.g. Mgr, Bc, Ing, prof, ...)

before or after authors' names. When several authors have the same address, use

a single reference to the address (the same number should appear by the several authors' names).

# **2 Styles**

The following styles are provided:

- **Title** for title of your paper
- **Authors** for your name(s) and affiliations
- **Footnote Text** for your e-mail addresses
- $\bullet$  **Heading 1** for titles of sections
- **Heading 2** for titles of subsections
- **Body Text 0** for the very first paragraph in the new section
- **Body Text** for each (but first) paragraph of section
- **References** for references list
- List for list of properties etc.
- **Enum List**  for enumerated list of properties etc.

Ignore other styles like "Normal" and "Default Paragraph Font" which are default and cannot be deleted from template.

#### **2.1 Subsections**

Maximum of two levels of sections should be used. Format the titles of (sub)sections using *Heading1*  and *Heading2*, respectively.

-

Note that previous paragraph is formatted with *BodyText0* because it is first paragraph of this section, while this and following ones are formatted with *BodyText*. You need not care about switching between these two styles manually. The Word should switch automatically between them as you type.

The only difference between *BodyText0* and *BodyText* resides in indenting. The very first paragraph of section is not indented.

Cite the sources as follows [\[Brualdi and Shader,](#page-1-0)  [1991\],](#page-1-0) [\[Klee et al., 1984\],](#page-1-1) [\[Drew et al., 1992\].](#page-1-2) Bookmark the items in section References, then insert a cross-reference to a bookmark to refer to the item in the text.

# **3 Numbering**

The following sections names should not have a numbering.

- Abstract
- Acknowledgements
- References

Use *Heading1* style for these sections, and discard numbering using the menu "Format / Bullets and Numbering" and selecting "None".

#### **3.1 Enumeration list**

Here is a sample enumeration list.

- 1. First item
- 2. Second item. Lorem ipsum dolor sit amet, consectetur adipiscing elit.
- 3. Third item. Maecenas ante nunc, varius vitae semper non, tincidunt sed eros.

# **4 Figures**

A figure is usually as wide as this paragraph. We recommend to inline the picture to the surrounding text, as shown in [Figure 1.](#page-1-3)

<sup>\*</sup> mrkvicka@aaa.sk

<sup>†</sup> safarova@bbb.sk

<sup>‡</sup> supervisor@ccc.sk

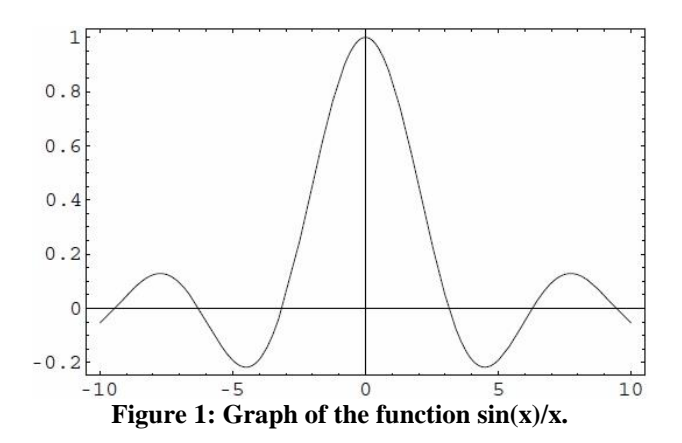

<span id="page-1-3"></span>Remember that the texts inside the inserted figure should be approximately as large as the normal text surrounding the figure. The figure and the caption should be centered.

# **5 Sample text**

Lorem ipsum dolor sit amet, consectetur adipiscing elit. Etiam dictum magna mollis nisl blandit malesuada. Aliquam erat volutpat. Suspendisse eu leo mi, ac blandit dolor. Nam vitae sapien sed dolor pellentesque rhoncus non sit amet neque. Donec eget lacus neque. Mauris dictum vulputate dolor, sed ullamcorper orci egestas eget. Vestibulum ante ipsum primis in faucibus orci luctus et ultrices posuere cubilia Curae; Phasellus placerat iaculis volutpat. Phasellus lacinia blandit lobortis. Etiam sagittis semper nunc auctor fringilla. Proin sit amet fringilla nisi. Quisque nunc erat, accumsan sit amet blandit aliquam, blandit in neque. Curabitur porttitor quam non elit ultrices quis rutrum elit molestie. Cras in pellentesque est. Lorem ipsum dolor sit amet, consectetur adipiscing elit. Aliquam sit amet neque vel neque viverra lacinia eu semper tortor.

Aliquam erat volutpat. Suspendisse nec elit ut nisi varius sollicitudin. Suspendisse malesuada ullamcorper est vel lobortis. In ut ante justo, quis vestibulum velit. Phasellus id neque urna, eget pretium tellus. Pellentesque congue dolor eget turpis volutpat tempor id in ipsum. Vivamus sapien massa, congue in blandit ullamcorper, sollicitudin eu elit. Morbi ipsum nibh, laoreet sit amet aliquam quis, placerat a tellus. Pellentesque egestas bibendum adipiscing. Mauris sit amet sem libero, et facilisis massa. Duis dolor nulla, placerat vitae tincidunt a, euismod sed augue. Nullam egestas volutpat risus. Proin leo mauris, dictum eu rutrum at, vehicula sed ligula. Integer a ultricies elit. Nullam quis mi lorem. Maecenas odio ante, ornare nec varius ut, eleifend in dui. Mauris in iaculis purus. Donec vitae magna orci, a dapibus tellus. In justo odio, laoreet nec volutpat sed, tempor at nisi. Fusce at tristique magna.

Pellentesque consectetur vestibulum eleifend. Curabitur ultrices enim ut ante placerat vel pulvinar sem laoreet. Cum sociis natoque penatibus et magnis dis parturient montes, nascetur ridiculus mus. Mauris non libero vitae justo laoreet laoreet. Proin hendrerit condimentum lorem, nec lobortis erat consequat vel. Ut ultricies venenatis ipsum eget fermentum. Phasellus id suscipit risus. Fusce hendrerit, sem non congue consequat, nibh justo sodales libero, id tempor arcu libero ac nibh. Pellentesque eros nisi, lobortis non sagittis vel, condimentum ut arcu. Quisque justo nunc, consectetur eget commodo et, hendrerit laoreet augue. Fusce malesuada tortor sit amet magna luctus egestas. Phasellus id risus nec massa rhoncus egestas. Cras sit amet enim sed enim sollicitudin vehicula iaculis pharetra lorem.

# **Acknowledgements**

Acknowledgments and references titles do not have a number.

An example of references follows. Do not forget to use a *Reference* style for formatting entries. Use italic font for journals.

# **References**

- <span id="page-1-0"></span>[Brualdi and Shader, 1991] Brualdi, R. A. and Shader, B. L. (1991). On sign-nonsingular matrices and the conversion of the permanent into the determinant. In Gritzmann, P. and Sturmfels, B., editors, *Applied Geometry and Discrete Mathematics*, pages 117–134, Providence, RI. American Mathematical Society.
- <span id="page-1-2"></span>[Drew et al., 1992] Drew, J., Johnson, C. R., and van den Driessche, P. (1992). Strong forms of nonsingularity. *Linear Algebra Appl.*, 162. to appear.
- <span id="page-1-1"></span>[Klee et al., 1984] Klee, V., Ladner, R., and Manber, R. (1984). Signsolvability revisited. *Linear Algebra Appl.*, 59:131–157.